## COIN-OR: Software Tools for Implementing Custom Solvers

Ted Ralphs Lehigh University

László Ladányi IBM T. J. Watson Research Center

> Matthew Saltzman Clemson University

Institute for Operations Research and Management Science Annual Conference, October 19, 2003

### Agenda

#### • Overview of COIN-OR

- Overview of COIN-OR branch, cut, and price toolbox
	- BCP
	- OSI
	- CGL
	- CLP
	- VOL
- Developing an application
	- Basic concepts
	- Design of BCP
	- User API
- Example

### What is COIN-OR?

- The COIN-OR Project
	- A consortium of researchers in both industry and academia dedicated to improving the state of computational research in OR.
	- An initiative promoting the development and use of interoperable, open-source software for operations research.
	- Soon to become a non-profit corporation known as the COIN-OR Foundation
- The COIN-OR Repository
	- A library of interoperable software tools for building optimization codes, as well as a few stand alone packages.
	- A venue for peer review of OR software tools.
	- A development platform for open source projects, including a CVS repository.

### What is Open Source Development?

- *Open source development* is a coding paradigm in which development is done in a cooperative and distributed fashion.
- Strictly speaking, an open source license must satisfy the requirements of the Open Source Definition.
- A license cannot call itself "open source" until it is approved by the Open Source Initiative.
- Basic properties of an open source license
	- Access to source code.
	- The right to redistribute.
	- The right to modify.
- The license may require that modifications also be kept open.

### Our Agenda

- Accelerate the pace of research in computational OR.
	- Reuse instead of reinvent.
	- Reduce development time and increase robustness.
	- Increase interoperability (standards and interfaces).
- Provide for software what the open literature provides for theory.
	- Peer review of software.
	- Free distribution of ideas.
	- Adherence to the principles of good scientific research.
- Define standards and interfaces that allow software components to interoperate.
- Increase synergy between various development projects.
- Provide robust, open-source tools for practitioners.

# Components of the COIN-OR Library OSI CGL BCP VOL CLP SBB NLPAPI IPOPT DFO MULTIFARIO OTS **COIN**

- Branch, cut, price toolbox
	- OSI: Open Solver Interface
	- CGL: Cut Generator Library
	- BCP: Branch, Cut, and Price Library
	- VOL: Volume Algorithm
	- CLP: COIN-OR LP Solver
	- SBB: Simple Branch and Bound
	- COIN: COIN-OR Utility Library
- Stand-alone components
	- IPOPT: Interior Point Optimization
	- NLPAPI: Nonlinear Solver interface
	- DFO: Derivative Free Optimization
	- MULTIFARIO: Solution Manifolds
	- OTS: Open Tabu Search

### Agenda

- Overview of COIN-OR
- Overview of COIN-OR branch, cut, and price toolbox
	- BCP
	- OSI
	- CGL
	- CLP
	- VOL
- Developing an application
	- Basic concepts
	- Design of BCP
	- User API
- Example

### BCP Overview

- Concept: Provide a *framework* in which the user has only to define the core relaxation, along with classes of dynamically generated variables and constraints.
	- $-$  Branch and bound  $\Rightarrow$  core relaxation only
	- $-$  Branch and cut  $\Rightarrow$  core relaxation plus constraints
	- $-$  Branch and price  $\Rightarrow$  core relaxation plus variables
	- $-$  Branch, cut, and price  $\Rightarrow$  the whole caboodle
- Existing frameworks
	- SYMPHONY (parallel, C)
	- $-$  COIN/BCP (parallel,  $C++$ )
	- $-$  ABACUS (sequential,  $C++$ )
- Components
	- Framework (BCP)
	- LP Solver (OSI)
	- Cut Generator (CGL)
	- Utilities (COIN)

### **OSI Overview**

Uniform interface to LP solvers, including:

- CLP (COIN-OR)
- CPLEX (ILOG)
- DyLP (BonsaiG LP Solver)
- GLPK (GNU LP Kit)
- OSL (IBM)
- SoPlex (Konrad-Zuse-Zentrum für Informationstechnik Berlin)
- Volume (COIN-OR)
- XPRESS (Dash Optimization)
- MOSEK (under construction)

### CGL Overview

- Collection of cut generation routines integrated with OSI.
- Intended to provide robust implementations, including computational tricks not usually published.
- Currently includes:
	- Simple rounding cut
	- Gomory cut
	- Knapsack cover cut
	- Rudimentary lift-and-project cut
	- Odd hole cut
	- Probing cut

#### VOL Overview

- Generalized subgradient optimization algorithm.
- Compatible with branch, cut, and price:
	- provides approximate primal and dual solutions,
	- provides a valid lower bound (feasible dual solution), and
	- provides a method for warm starting.

#### CLP Overview

- A full-featured, open source LP solver.
- Has interfaces for primal, dual, and network simplex.
- Can be accessed through the OSI.
- Reasonably robust and fast.

#### **SBB Overview**

- A lightweight generic MIP solver.
- Uses OSI to solve the LP relaxations.
- Uses CGL to generate cuts.
- Optimized for CLP.

### COIN Utility Library Overview

- Contains classes for
	- Storage and manipulation of sparse vectors and matrices.
	- Factorization of sparse matrices.
	- Storage of solver warm start information.
	- Message handling.
	- Reading/writing of MPS files.
	- Other utilities (simultaneous sorting, timing, . . .).
- These are the classes common to many of the other algorithms.

### Agenda

- Overview of COIN-OR
- Overview of COIN-OR branch, cut, and price toolbox
	- BCP
	- OSI
	- CGL
	- CLP
	- VOL
- Developing an application
	- Basic concepts
	- Design of BCP
	- User API
- Example

#### Basic Concepts

• We consider problem  $P$ :

$$
\begin{array}{rcl}\n\min & c^T x \\
\text{s.t.} & Ax & \leq & b \\
x_i & \in & \mathbb{Z} \quad \forall \ i \in I\n\end{array}
$$

where  $A \in \mathbb{R}^{m \times n}$ ,  $b \in \mathbb{R}^m$ ,  $c \in \mathbb{R}^n$ .

- Let  $P = \text{conv}\{x \in \mathbb{R}^n : Ax \leq b, x_i \in \mathbb{Z} \ \forall \ i \in I\}$ .
- Basic Algorithmic Approach
	- Use LP relaxations to produce lower bounds.
	- *Branch* using hyperplanes.
	- The LP relaxations are built up from a core relaxation with dynamically generated *objects* (variables and constraints).

### Object Generation

- The efficiency of BCP depends heavily on the size (number of rows and columns) and tightness of the LP relaxations.
- Tradeoff
	- Small LP relaxations  $\Rightarrow$  faster LP solution.
	- Big LP relaxations  $\Rightarrow$  better bounds.
- The goal is to keep relaxations small while not sacrificing bound quality.
- We must be able to easily move constraints and variables in and out of the active set.
- This means dynamic generation and deletion.
- Defining a class of objects consists of defining methods for
	- generating new objects, given the primal/dual solution to the current LP relaxation,
	- $-$  representing the object (for storage and/or sharing), and
	- adding objects to a given LP relaxation.

### Getting Started

- The source can be obtained from www.coin-or.org as "tarball" or using CVS.
- Platforms/Requirements
	- $-$  Linux, gcc 2.95.3/2.96RH/3.2/3.3
	- Windows, Visual C++, CygWin make (untested)
	- Sun Solaris, gcc 2.95.3/3.2 or SunWorkshop  $C++$
	- $-$  AIX gcc 2.95.3/3.3
	- Mac OS X
- Editing the Makefiles
	- Makefile.location
	- $-$  Makefile.  $<$ operating system $>$
- Make the necessary libraries. They'll be installed in \${CoinDir}/lib.
	- Change to appropriate directory and type make.

#### BCP Modules

- The BCP library is divided into three basic modules:
	- Tree Manager Controls overall execution by maintaining the search tree and dispatching subproblems to the node processors.
	- **Node Processor** Perform processing and branching operations.
	- Object Generation Generate objects (cuts and/or variables).
- The division into separate modules is what allows the code to be parallelizable.

### The User API

- The user API is implemented via a  $C++$  class hierarchy.
- To develop an application, the user must derive the appropriate classes override the appropriate methods.
- Classes for customizing the behavior of the modules
	- BCP tm user
	- BCP\_lp\_user
	- BCP<sub>-cg-user</sub>
	- BCP\_vg\_user
- Classes for defining user objects
	- BCP cut
	- BCP var
	- BCP solution
- Allowing BCP to create instances of the user classes.
	- The user must derive the class USER initialize.
	- $-$  The function BCP user init() returns an instance of the derived initializer class.

### Objects in BCP

- Most application-specific methods are related to handling of objects.
- Since representation is independent of the current LP, the user must define methods to add objects to a given subproblem.
- For parallel execution, the objects need to be packed into (and unpacked from) a buffer.
- Object Types
	- Core objects are objects that are active in every subproblem (BCP\_xxx\_core).
	- Indexed objects are extra objects that can be uniquely identified by an index (such as the edges of a graph)  $(BCP_xxxx_indexed)$ .
	- Algorithmic objects are extra objects that have an abstract representation (BCP\_xxx\_algo).

### Forming the LP Relaxations in BCP

The current LP relaxation looks like this:

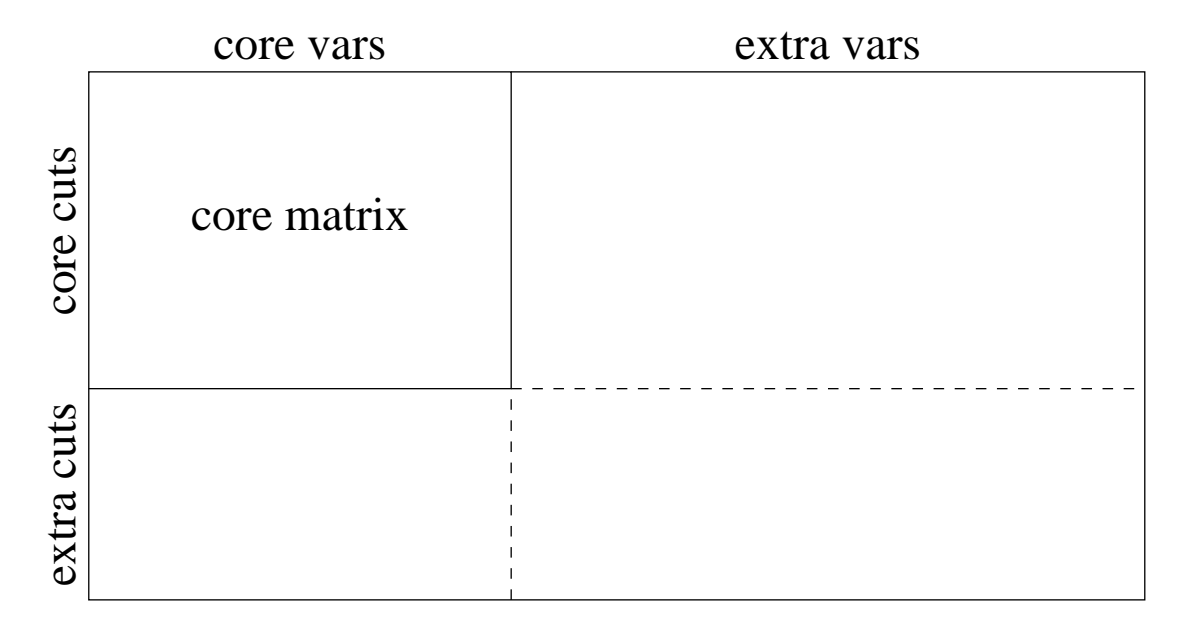

Reason for this split: efficiency.

### BCP Methods: Initialization

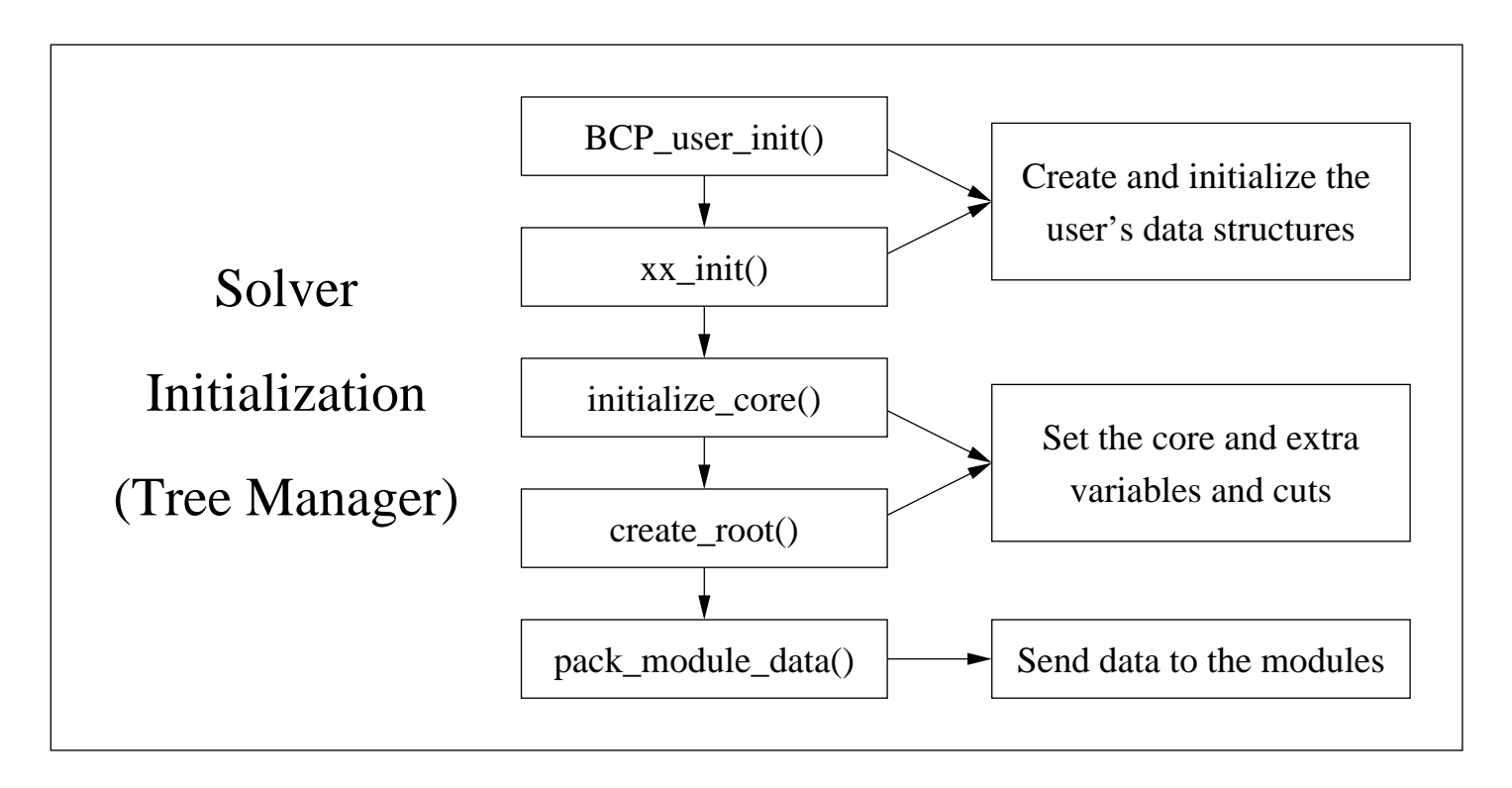

#### BCP Methods: Steady State

display\_feasible\_solution() | | generate\_cuts()

compare\_tree\_nodes()

Tree Manager | Cut Generator

unpack\_module\_data()

initialize\_search\_tree\_node()

See the solver loop figure

(un)pack\_xxx\_algo() | | unpack\_module\_data()

pack\_cut\_algo()

unpack\_module\_data()

generate\_vars()

pack\_var\_algo()

LP Solver Variable Generator

#### BCP Methods: Node Processing Loop

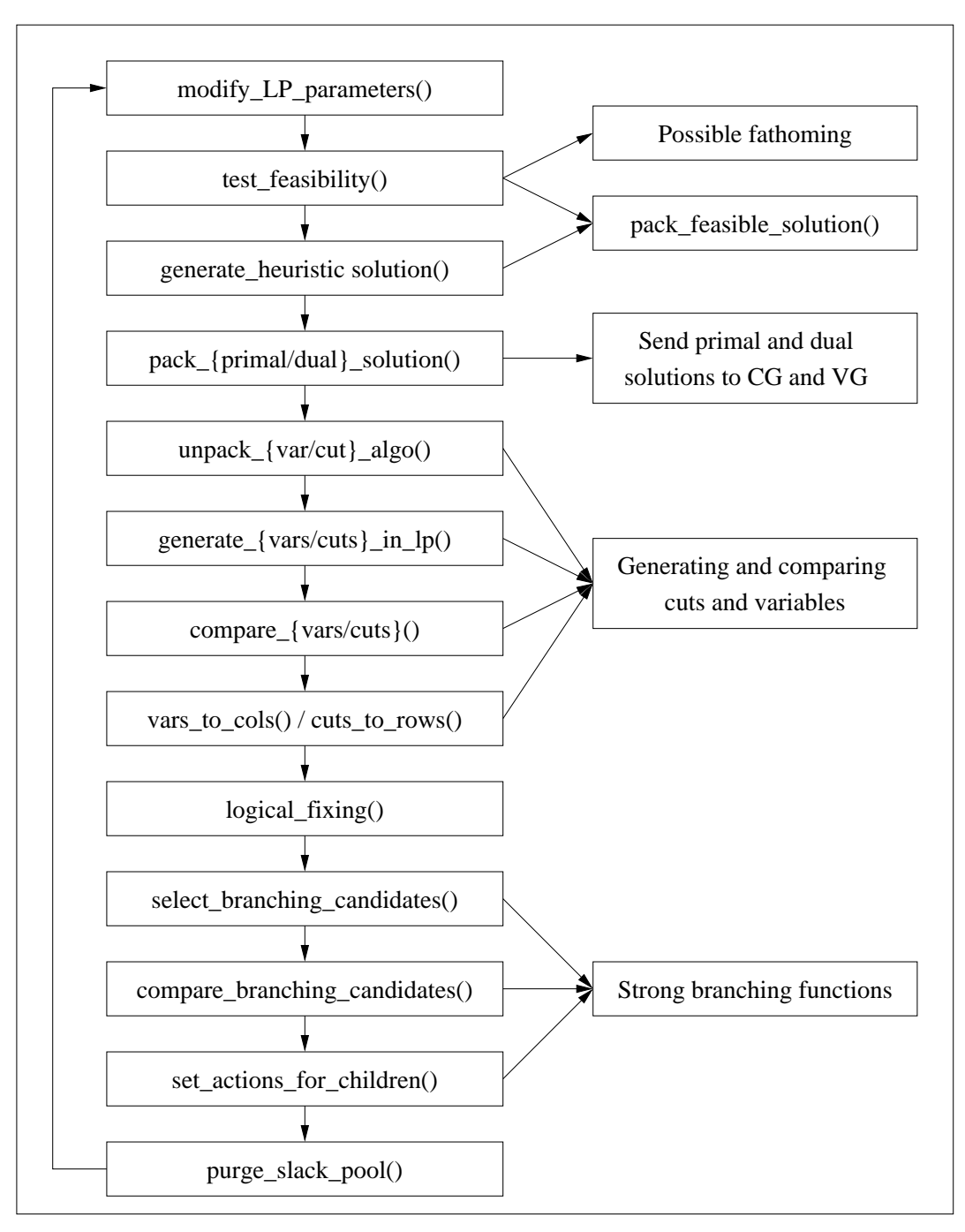

#### Parameters and using the finished code

- Create a parameter file
- Run your code with the parameter file name as an argument (command line switches will be added).
- BCP\_ for BCP's parameters
- Defined and documented in BCP\_tm\_par, BCP\_lp\_par, etc.
- Helper class for creating your parameters.
- Output controlled by verbosity parameters.

### Agenda

- Overview of COIN-OR
- Overview of COIN-OR branch, cut, and price toolbox
	- BCP
	- OSI
	- CGL
	- CLP
	- VOL
- Developing an application
	- Basic concepts
	- Design of BCP
	- User API
- Example

#### Example: Uncapacitated Facility Location

#### • Data

- a set N of facilities and a set M of clients,
- transportation cost  $c_{ij}$  to service client i from depot j,
- fixed cost  $f_i$  for using depot j, and
- the demand of  $d_i$  of client i.

#### • Variables

 $- x_{ij}$  is the amount of the demand for client i satisfied from depot j  $y_j$  is 1 if the depot is used, 0 otherwise

$$
\min \sum_{i \in M} \sum_{j \in N} \frac{c_{ij}}{d_i} x_{ij} + \sum_{j \in N} f_j y_j
$$
\n
$$
s.t. \qquad \sum_{j \in N} x_{ij} = d_i \qquad \forall i \in M,
$$
\n
$$
\sum_{i \in M} x_{ij} \leq (\sum_{i \in M} d_i) y_j \forall j \in N,
$$
\n
$$
y_j \in \{0, 1\} \qquad \forall j \in N
$$
\n
$$
0 \leq x_{ij} \leq d_i \quad \forall i \in M, j \in N
$$

### UFL: Solution Approach

- We use a simple branch and cut scheme.
- We dynamically generate the following class disaggregated logical cuts

$$
x_{ij} \leq d_j y_j, \ \forall i \in M, j \in N \tag{1}
$$

- These can be generated by complete enumeration.
- The indices i and j uniquely identify the cut., so we will use this to create the packed form.
- The core relaxation will consist of the LP relaxation.

### UFL: User classes

User classes and methods

- UFL init
	- $-$  tm init()
	- $-$  lp\_init()
- UFL lp
	- unpack module data()
	- pack cut algo()
	- $-$  unpack\_cut\_algo()
	- $-$  generate\_cuts\_in\_lp()
	- $-$  cuts\_to\_rows()
- UFL tm
	- $-$  read\_data()
	- $-$  initialize\_core()
	- pack module data()
- UFL\_cut

#### UFL: Initialization Methods

```
USER_initialize * BCP_user_init()
\{return new UFL_init;
}
BCP_lp_user *
UFL_init::lp_init(BCP_lp_prob& p)
\{return new UFL_lp;
}
BCP_tm_user * UFL_init::tm_init(BCP_tm_prob& p, const int argnum,
                                  const char * const * arglist)
\left\{ \right.UFL_tm* tm = new UFL_tm;tm->tm_par.read_from_file(arglist[1]);
   tm->lp_par.read_from_file(arglist[1]);
   return tm;
}
```
### BCP Buffers

- One construct that is pervasive in BCP is the BCP\_buffer.
- A BCP\_buffer consists of a character string into which data can be packed for storage or communication (parallel code).
- The usual way of adding data to a buffer is to use the pack() method.
- The pack method returns a reference to the buffer, so that multiple calls to pack() can be strung together.
- To pack integers i and j into a buffer and then unpack from the same buffer again, the call would be:

```
int i = 0, j = 0;
BCP_buffer buf;
```

```
buf.pack(i).pack(j);
buf.unpack(i).unpack(j);
```
### UFL: Module Data

- Because BCP is a parallel code, there is no shared between modules.
- The pack\_module\_data() and unpack\_module\_data() methods allow instance data to be broadcast to other modules.
- In the UFL, the data to be broadcast consists of the number of facilities  $(N)$ , the number of clients  $(N)$ , and the demands.
- Here is what the pack and unpack methods look like.

```
void UFL_tm::pack_module_data(BCP_buffer& buf, BCP_process_t pty
\mathcal{F}lp_par.pack(buf);
  buf.pack(M).pack(N).pack(demand,M);
}
void UFL_lp::unpack_module_data(BCP_buffer& buf) {
```

```
lp_par.unpack(buf);
  buf.unpack(M).unpack(N).unpack(demand,M).unpack(capacity,N);
}
```
### UFL: Initializing the Core

- The core is specified as an instance of the  $BCP \perp p$  relax class, which can be constructed from
	- either a vector of BCP\_rows or BCP\_cols, and
	- a set of rim vectors.
- In the initialize\_core() method, the user must also construct a vector of BCP\_cut\_core and BCP\_var\_core objects.

#### UFL: Initializing the Solver Interface

- In the BCP\_Ip\_user class, we must initialize the solver interface to let BCP know what solver we want to use.
- Here is what that looks like:

```
OsiSolverInterface* UFL_lp::initialize_solver_interface(){
#if COIN USE OSL
  OsiOslSolverInterface* si = new OsiOslSolverInterface();
#endif
#if COIN_USE_CPX
  OsiCpxSolverInterface* si = new OsiCpxSolverInterface();
#endif
#if COIN_USE_CLP
  OsiClpSolverInterface* si = new OsiClpSolverInterface();
#endif
  return si;
}
```
#### UFL: Cut Class

```
class UFL_cut : public BCP_cut_algo{
public:
  int i,j;
public:
  UFL_cut(int ii, int jj):
    BCP_cut_algo(-1 * INF, 0.0), i(ii), j(jj) {
  }
  UFL_cut(BCP_buffer& buf):
    BCP_cut_algo(-1 * INF, 0.0), i(0), j(0) {
    buf.unpack(i).unpack(j);
  \mathcal{F}void pack(BCP_buffer& buf) const;
};
```

```
inline void UFL_cut::pack(BCP_buffer& buf) const{
 buf.pack(i).pack(j);
}
```
### UFL: Generating Cuts

• To find violated cuts, we simply enumerate, as in this code snippet.

```
double violation;
vector< pair<int, int> > cut_v;
map<double,int> cut_violation; //map keeps violations sorted
map<double,int>::reverse_iterator it;
for (i = 0; i < M; i++)for (j = 0; j < N; j++)xind = xindex(i, j);yind = yindex(j);violation = lpres.x() [xind] - (demand[i]*lpres.x() [yind]);if (violation > tolerance){
 cut_v.push_back(make_pair(i,j));
 cut_violation.insert(make_pair(violation,cutindex++));
      }
   }
}
```
### UFL: Constructing Cuts

• Next, we pass the most violated cuts back to BCP.

```
//Add the xxx most violated ones.
maxcuts = min((int)cut_v.size(),lp_par.entry(UFL_lp_par::UFL_maxcuts_iteration));
it = cut_violation.rbegin();
while(newcuts<maxcuts){
   cutindex = it->second;
   violation = it->first;
   new_cuts.push_back(new UFL_cut(cut_v[cutindex].first,
                      cut_v[cutindex].second));
   newcuts++;
   it++;
}
```
}

### UFL: Adding Cuts to the LP

• Here is the cuts\_to\_rows function that actually generates the rows to be added to the LP relaxation.

```
void UFL_lp::cuts_to_rows(const BCP_vec<BCP_var*>& vars,
  BCP_vec<BCP_cut*>& cuts,
  BCP_vec<BCP_row*>& rows,
  const BCP_lp_result& lpres,
  BCP_object_origin origin, bool allow_multiple){
   const int cutnum = cuts.size();
   rows.reserve(cutnum);
   for (int c = 0; c < cutnum; ++c) {
      UFL_cut* mcut = dynamic_cast<const UFL_cut*>(cuts[c]);
      if (mcut != 0)CoinPackedVector cut;
         cut.insert(xindex(mcut->i,mcut->j), 1.0);
         cut.insert(yindex(mcut->j), -1.0 * demand[mcut->i]);
         rows.push_back(new BCP_row(cut,-1.0 * INF, 0.0));
      }
   }
```
#### **Resources**

- Documentation
	- There is a user's manual for BCP, but it is out of date.
	- The most current documentation is in the source code—don't be afraid to use it.
- Other resources
	- There are several mailing lists on which to post questions and we make an effort to answer quickly.
	- Also, there is a lot of good info at www.coin-or.org.
	- There are some basic tutorials and other information, including the example you saw today at sagan.ie.lehigh.edu/coin/.
- There is a user's meeting Monday at 12:00 in International Ballroom A.
- There are three other sessions revolving around COIN software, including a tutorial on OSI.

#### Final advice

## Use the source, Luke...

...and feel free to ask questions either by email or on the discussion list.